# **64-041 Übung Rechnerstrukturen und Betriebssysteme**

## **Aufgabenblatt 4** Ausgabe: 08.11., Abgabe: 15.11. 24:00

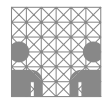

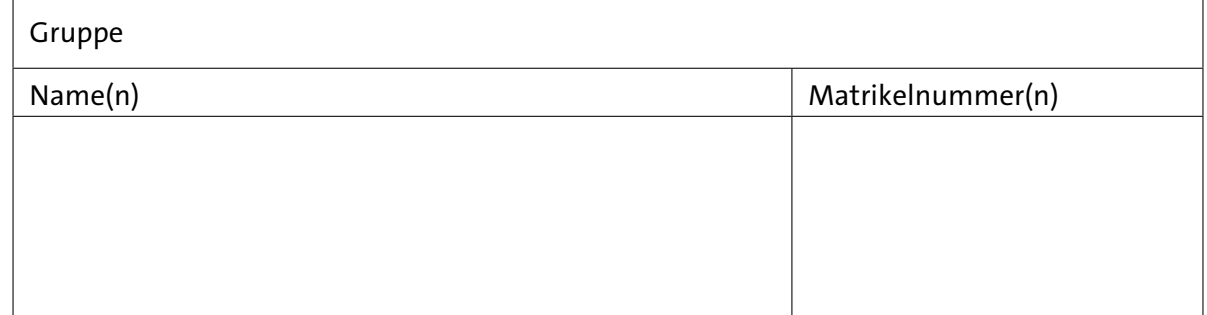

## **Aufgabe 4.1** (Punkte 5+5+5+5+5+5)

*Subtraktion mit Komplementen*: Führen Sie die folgenden Subtraktionen im Dezimalsystem unter Nutzung des 10-Komplements aus. Rechnen Sie dabei mit vier Dezimalstellen und notieren Sie die anfallenden Zwischenschritte (z.B. die Komplemente):

- $(a)$  1835 523
- (b)  $327 867$

Wiederholen Sie die beiden Berechnungen im Dualsystem im 2-Komplement mit 12 Stellen. Auch dabei sollen Sie die Rechenschritte dokumentieren:

( c ) 1 835 − 523 2-Komplement mit 12 Dualstellen

(d)  $327 - 867$  –"–

Wie sieht die Berechnung im Hexadezimalsystem mit dem 16-Komplement aus?

- ( e ) 1 835 − 523 16-Komplement mit 3 Stellen
- ( f )  $327 867$  –"–

## **Aufgabe 4.2** (Punkte 5+5+5+5)

*IEEE 754 Gleitkommazahlen:* Wandeln Sie folgenden Dezimalzahlen in Gleitkommazahlen einfacher Genauigkeit im IEEE 754 Format um. Es genügt dabei, wenn Sie die acht höchstwertigen Bit der Mantisse angeben:

- $(a)$  3
- $(b) 8,5$
- $(c)$  5, 3125
- $(d) -10, 125$

#### **Aufgabe 4.3** (Punkte 5+5+10)

*Gleitkomma-Rundung:* Wir betrachten ein Gleitkommaformat im Dezimalsystem mit zwei Stellen für den Exponenten und vier Nachkommastellen für die Mantisse. Addieren Sie die beiden Gleitkommazahlen und geben Sie sowohl die Zwischenrechnungen, als auch das normalisierte und gerundete Ergebnis an.

 $8,6451 \cdot 10^6 + 9,9440 \cdot 10^8$ 

Führen Sie diese Berechnung zweimal, mit unterschiedlichen Rundungsstrategien, durch:

- ( a ) Mit einmaliger Rundung am Ende nach der Normalisierung.
- (b) Bei der Berechnung werden alle Zahlen, auch die Zwischenergebnisse, auf vier Nachkommastellen gerundet.
- ( c ) Welches Verfahren ist vorzuziehen? / Was wäre ein sinnvolles Rundungsverfahren? Begründen Sie Ihre Antwort.

#### **Aufgabe 4.4** (Punkte 8+12+10)

*Aufbau von Gleitkommazahlen:* Wie in der Vorlesung angesprochen (Folie 186), gibt es inzwischen auch viele, zum Teil anwendungsspezifische, kurze Fließkommaformate. Wir nehmen hier das folgende 8-bit Format an:

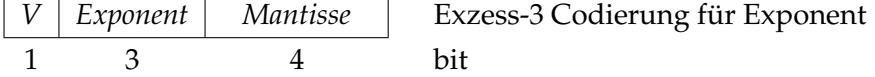

- ( a ) Beschreiben Sie, wie das Format aufgebaut ist. Nennen Sie dazu die (dezimalen) Wertebereiche für Exponenten und Mantisse.
- (b) Geben Sie für dieses 8-bit Fließkommaformat die Beträge folgender Zahlen an:

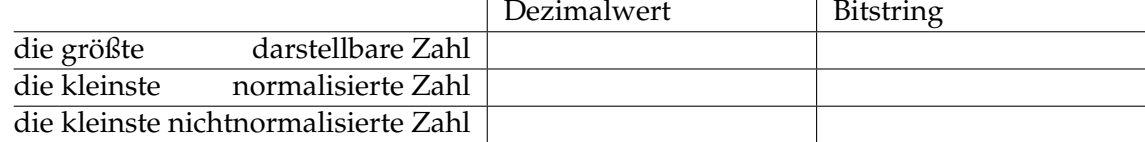

( c ) Wie viele verschiedene Zahlen (hier ist nach der Anzahl gefragt) hat dieses Format für normalisierte Zahlen:

nichtnormalisierte Zahlen:

???: ???: ???:

und wofür stehen die Fragezeichen in obiger Tabelle?